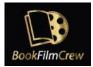

# How to sign up in BookFilmCrew

# Contents

- 1. First steps
- 2. Social information
- 3. The Availability Calendar
- 4. <u>Upload your picture</u>
- 5. <u>Desired Department and Grades positions</u>
- 6. Film Industry information
- 7. <u>Viewing and editing your profile</u>

Welcome to BookfilmCrew!

To sign up to our site, you'll need to set up your profile.

It will only take a few minutes. Remember, reading a complete and carefully made profile will help HODs want to meet you!

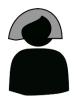

New User

Let me introduce you to *New User*, a casting professional who wants to join BookFilmCrew.

*New* will show us how to complete the signup process.

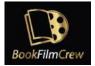

## 1. First Steps

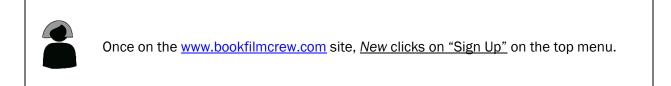

| ← → C is bookbilingrew.com                                                                                                    | Incognito |
|----------------------------------------------------------------------------------------------------|-----------|
| BookFilmCrew How it works? About us Become a sponsor Log In Sign Up Search Crew The FREE live global database connecting professional film and TV crew |           |
| I'm looking for Crew<br>Perfect for quickly finding film and TV crew<br>Search Crew 711 SCENE TAKE<br>3 7 A B                                          | E         |

That will lead *New* to the first form, where they can enter their **personal data**, like First and Last name, username or email.

We recommend using low case text characters for the username, like in "*newuser*". Your username will be visible, so choose it wisely.

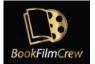

| If you do not have an IMDb page please create a LinkedIn profile and   | email this link t | o info@bookfilmcrew.com.                          |
|------------------------------------------------------------------------|-------------------|---------------------------------------------------|
| First Name *                                                           |                   | Last Name *                                       |
| New                                                                    | A                 | User                                              |
| Username * 🚯                                                           |                   |                                                   |
| newuser                                                                |                   |                                                   |
| Email *                                                                |                   |                                                   |
| newuser@example.com                                                    |                   |                                                   |
| IMDb URL (please contact us if you do not have an IMdB url) $^{*}$     |                   |                                                   |
| https://www.imdb.com/name/nm555555555                                  |                   |                                                   |
| Phone (optional)                                                       |                   |                                                   |
| 4960000                                                                |                   |                                                   |
| Location (City) 🚯                                                      |                   |                                                   |
| Manchester                                                             |                   |                                                   |
| How did you hear about us?                                             |                   |                                                   |
| ✓ Website                                                              |                   |                                                   |
| ✓ Friend/Colleague                                                     |                   |                                                   |
| Online Search                                                          |                   |                                                   |
| ✓ I have read and agree to the Terms and Conditions                    |                   |                                                   |
| I consent to having this website store my submitted information and to | publish it on m   | y public profile according to our Privacy Policy. |
|                                                                        | Regi              | ster                                              |

#### In this case, *New's* got an IMDB page.

If you don't have one, please stop completing the form and <u>email your Linkedin profile</u> to <u>info@bookfilmcrew.com</u>. We will review it, and once it's approved, we will create a profile for you on our site.

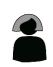

New <u>completes the form</u> and <u>clicks on the "Register" button at the bottom.</u> This will take them to the Social Information form.

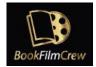

## 2. Social information

This is the place where you can **add a short bio** with interesting information and **all the URLs** that HODs could visit to know more about you and your work, like your website, IMDB profile or social networks accounts.

And, of course, <u>don't forget to enter your preferred way of contact</u>, like your phone number or email. To make it easier for HODs to contact you, **use the URL format with the prefix "tel:" or "mailto:"** before your number or email address.

tel:4960000 mailto:newuser@example.com

Now HODs can contact with just one click!

| Your Website 👩                                                                                                    |      |
|----------------------------------------------------------------------------------------------------|------|
| http://myawesomewebsite.tif                                                                                                    |      |
| Biographical Info                                                                                                    |      |
| I'm a casting director and assistant working on TV and film productions since 2015. I studied Film Production at the Awesome Academy from 2005 to 2008 and ca | n sp |
| IMDb URL (please contact us if you do not have an IMdB url) *                                                                                                 |      |
| https://www.imdb.com/name/nm55555555555555555555555555555555555                                                                                               |      |
| Twitter URL                                                                                                    |      |
|                                                                                                    |      |
| Linkedin URL                                                                                                    |      |
| https://www.linkedin.com/newuser8877                                                                                                    |      |
| Facebook URL                                                                                                    |      |
|                                                                                                    |      |
| Instagram URL                                                                                                    |      |
| https://www.instagram.com/newuser8877                                                                                                    |      |
| Contact me URL 👩                                                                                                    |      |
| mailto:newuser@example.com                                                                                                    |      |
| Continue the registration                                                                                                    |      |
|                                                                                                    |      |

*New User* completes the form and <u>clicks on "Continue the registration"</u> to get to the Availability calendar.

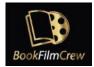

## 3. The Availability Calendar

The Availability Calendar is a crucial part of BookFilmCrew! So please pay attention to it.

You can **enter the date frames** in the calendar when **you'll be available** for work. When HODs are looking for crew, BookFilmCrew.com will show them all the available members on the dates they listed, so be sure to update the calendar regularly.

|          |          | Apr     | il - 🔽         | All            |              |              |          |                      | Ma                  | у - 🔽                | All                  |                      |               |          |                | Jun                   | e - 🔽          | All                 |                     |               |
|----------|----------|---------|----------------|----------------|--------------|--------------|----------|----------------------|---------------------|----------------------|----------------------|----------------------|---------------|----------|----------------|-----------------------|----------------|---------------------|---------------------|---------------|
| Sun      | Mon      | Tue     | Wed            | Thu            | Fri          | Sat          | Sun      | Mon                  | Tue                 | Wed                  | Thu                  | Fri                  | Sat           | Sun      | Mon            | Tue                   | Wed            | Thu                 | Fri                 | Sat           |
|          |          |         |                |                |              | 2            | 1        | 2                    | 3                   | 4                    | 5                    | 6                    | 7             |          |                |                       | 1              | 2                   | 3                   | 4             |
|          |          |         |                |                |              | 9            | 8        | 9                    | 10                  | 11                   | 12                   | 13                   | 14            | 5        | 6              | 7                     | 8              | 9                   | 10                  | 11            |
|          |          |         |                |                |              | 16           | 15       | 16                   | 17                  | 18                   | 19                   | 20                   | 21            | 12       | 13             | 14                    | 15             | 16                  | 17                  | 18            |
|          |          |         |                |                | 22           | 23           | 22       | 23                   | 24                  | 25                   | 26                   | 27                   | 28            | 19       | 20             | 21                    | 22             | 23                  | 24                  | 25            |
|          |          |         |                |                | 29           | 30           | 29       | 30                   | 31                  |                      |                      |                      |               | 26       | 27             | 28                    | 29             | 30                  |                     |               |
|          |          |         |                |                |              |              |          |                      |                     |                      |                      |                      |               |          |                |                       |                |                     |                     |               |
|          |          | July    | y - 🗸          | ΔΠ             |              |              |          |                      | ٨٠٠٠                | uct                  |                      |                      |               |          | _              |                       |                |                     | All                 |               |
|          |          |         |                |                |              |              |          |                      | Augi                | ist -                |                      |                      |               |          | Se             | pten                  | nper           | - 🗸                 | <b>A</b> II         |               |
| Sun      | Mon      | Tue     | Wed            | Thu            | Fri          | Sat          | Sun      | Mon                  | Tue                 | Wed                  | Thu                  | Fri                  | Sat           | Sun      | Se<br>Mon      | Tue<br>Tue            | Wed            | Thu                 | Fri                 | Sat           |
| Sun      | Mon      | Tue     |                |                | Fri<br>1     | Sat<br>2     | Sun      |                      | -                   | -                    |                      |                      | Sat<br>6      | Sun      |                | -                     |                |                     |                     | Sat<br>3      |
| Sun<br>3 | Mon<br>4 | Tue     |                |                |              |              | Sun<br>7 | Mon                  | Tue                 | Wed                  | Thu                  | Fri                  |               | Sun<br>4 |                | -                     |                | Thu                 | Fri                 |               |
|          |          |         | Wed            | Thu            | 1            | 2            |          | Mon<br>1             | Tue<br>2            | Wed<br>3             | Thu<br>4             | Fri<br>5             | 6             |          | Mon            | Tue                   | Wed            | Thu<br>1            | Fri<br>2            | 3             |
| 3        | 4        | 5       | Wed            | Thu<br>7       | 1<br>8       | 2<br>9       | 7        | <b>Mon</b><br>1<br>8 | Tue<br>2<br>9       | Wed<br>3<br>10       | Thu<br>4<br>11       | Fri<br>5<br>12       | 6<br>13       | 4        | Mon<br>5       | Tue<br>6              | Wed            | Thu<br>1<br>8       | Fri<br>2<br>9       | 3<br>10       |
| 3<br>10  | 4        | 5<br>12 | Wed<br>6<br>13 | Thu<br>7<br>14 | 1<br>8<br>15 | 2<br>9<br>16 | 7<br>14  | Mon<br>1<br>8<br>15  | Tue<br>2<br>9<br>16 | Wed<br>3<br>10<br>17 | Thu<br>4<br>11<br>18 | Fri<br>5<br>12<br>19 | 6<br>13<br>20 | 4        | Mon<br>5<br>12 | <b>Tue</b><br>6<br>13 | Wed<br>7<br>14 | Thu<br>1<br>8<br>15 | Fri<br>2<br>9<br>16 | 3<br>10<br>17 |

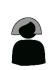

Here, New marks all the dates they will be available for hire in the following months.

New User is available from the 25th of June to the 5th of August. First, New clicks on the single dates of June ( $25^{th}$  to  $30^{th}$ ) and August ( $1^{st}$  to  $5^{th}$ ).

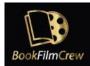

# Availability

|         | 1942   | 0.1017-01-040 | y - 🔽  |        | -047 | 1200 |          | 100 |      | ie - 🔽 | a subscription of the |     |     |     | 1221 | 10-11 | y - 🔽 | All |     |     |
|---------|--------|---------------|--------|--------|------|------|----------|-----|------|--------|-----------------------|-----|-----|-----|------|-------|-------|-----|-----|-----|
| Sun     | Mon    | Tue           | Wed    | Thu    | Fri  | Sat  | Sun      | Mon | Tue  |        | Thu                   | Fri | Sat | Sun | Mon  | Tue   | Wed   | Thu | Fri | Sat |
| 17      |        |               |        |        |      | 7    |          |     |      | 1      | 2                     | 3   | 4   |     |      |       |       |     | 1   | 2   |
| 8       |        |               |        |        |      | 14   | 5        | 6   | 7    | 8      | 9                     | 10  | 11  | 3   | 4    | 5     | 6     | 7   | 8   | 9   |
| 15      |        |               |        |        |      | 21   | 12       | 13  | 14   | 15     | 16                    | 17  | 18  | 10  | 11   | 12    | 13    | 14  | 15  | 16  |
| 22      |        |               |        | 26     | 27   | 28   | 19       | 20  | 21   | 22     | 23                    | 24  | 25  | 17  | 18   | 19    | 20    | 21  | 22  | 23  |
| 29      | 30     | 31            |        | )      |      |      | 26       | 27  | 28   | 29     | 30                    |     |     | 24  | 25   | 26    | 27    | 28  | 29  | 30  |
|         |        |               |        |        |      |      |          |     |      |        |                       |     |     | 31  |      |       |       |     |     |     |
|         |        | Augu          | ıst -  |        | I    |      |          | Se  | pter | nber   | - 🔽                   | All |     |     | c    | Octo  | ber - |     | JI  |     |
| Sun     | Mon    | Tue           | Wed    | Thu    | Fri  | Sat  | Sun      | Mon | Tue  | Wed    | Thu                   | Fri | Sat | Sun | Mon  | Tue   | Wed   | Thu | Fri | Sat |
|         | 1      | 2             | 3      | 4      | 5    | 6    |          |     |      |        | 1                     | 2   | 3   |     |      |       |       |     |     | 1   |
| 7       | 8      | 9             | 10     | 11     | 12   | 13   | 4        | 5   | 6    | 7      | 8                     | 9   | 10  | 2   | 3    | 4     | 5     | 6   | 7   | 8   |
| 14      | 15     | 16            | 17     | 18     | 19   | 20   | 11       | 12  | 13   | 14     | 15                    | 16  | 17  | 9   | 10   | 11    | 12    | 13  | 14  | 15  |
| 21      | 22     | 23            | 24     | 25     | 26   | 27   | 18       | 19  | 20   | 21     | 22                    | 23  | 24  | 16  | 17   | 18    | 19    | 20  | 21  | 22  |
| 28      | 29     | 30            | 31     |        |      |      | 25       | 26  | 27   | 28     | 29                    | 30  |     | 23  | 24   | 25    | 26    | 27  | 28  | 29  |
|         |        |               |        |        |      |      |          |     |      |        |                       |     |     | 30  | 31   |       |       |     |     |     |
| <u></u> |        |               |        |        |      | _    | <u> </u> |     |      |        |                       |     | _   | _   |      |       |       |     |     |     |
|         |        | 622           |        | 10 10  |      |      |          |     |      |        |                       |     |     |     |      |       |       |     |     |     |
| Co      | ontinu | ie th         | e regi | strati | on   |      |          |     |      |        |                       |     |     |     |      |       |       |     |     |     |

As July is entirely available, *New <u>clicks on "All"</u>* on that month and clicks on "Ok" on the pop-up message.

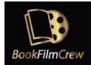

|         |              |              |              | ty       |          |          |     |         |            |              |         |         |          |     |         |         | <u> </u> | _       |         |                     |
|---------|--------------|--------------|--------------|----------|----------|----------|-----|---------|------------|--------------|---------|---------|----------|-----|---------|---------|----------|---------|---------|---------------------|
| Sun     | Mon          | Ma           | y - 🔽<br>Wed | All      | Fri      | Sat      | Sun | Mon     | Jun<br>Tue | e - 🔽<br>Wed | All     | Fri     | Sat      | Sun | Mon     | July    | y ·      | All     |         | Sat                 |
|         |              |              |              |          |          |          |     |         |            | 1            | 2       | 3       | 4        |     |         |         |          |         | 1       | 2                   |
|         |              |              |              |          |          |          | 5   | 6       | 7          | 8            | 9       | 10      | 11       | 3   | 4       | 5       | 6        | 7       | 8       | 9                   |
|         |              |              |              |          |          |          | 12  | 13      | 14         | 15           | 16      | 17      | 18       | 10  | 11      | 12      | 13       | 14      | 15      | 16                  |
|         |              |              |              | (26)     | 27       | 28       | 19  | 20      | 21         | 22           | 23      | 24      | 25       | 17  | 18      | 19      | 20       | 21      | 22      | 23                  |
| 29      | 30           | 31           |              | $\smile$ |          |          | 26  | 27      | 28         | 29           | 30      |         | -        | 24  | 25      | 26      | 27       | 28      | 29      | 30                  |
|         |              |              |              |          |          |          |     |         |            |              |         |         |          | 31  |         |         |          |         |         |                     |
|         |              | Augu         | ıst -        | A        | 11       |          |     | Se      | pten       | nber         | - 🗸     | All     |          |     | c       | Octo    | ber -    | A       | JI      |                     |
| Sun     | Mon          | Tue          | Wed          | Thu      | Fri      | Sat      | Sun | Mon     | Tue        | Wed          | Thu     | Fri     | Sat      | Sun | Mon     | Tue     | Wed      | Thu     | Fri     | Sa                  |
|         |              |              |              | 4        | 5        | 6        |     |         |            |              | 1       | 2       | 3        |     |         |         |          |         |         | 1                   |
|         | 1            | 2            | 3            | U        |          |          |     |         |            |              |         |         |          |     |         |         |          |         |         |                     |
| 7       | 1            | 2<br>9       | 10           | 11       | 12       | 13       | 4   | 5       | 6          | 7            | 8       | 9       | 10       | 2   | 3       | 4       | 5        | 6       | 7       | 8                   |
| 7<br>14 | 1<br>8<br>15 | 2<br>9<br>16 | 0            | -        | 12<br>19 | 13<br>20 | 4   | 5<br>12 | 6<br>13    | 7<br>14      | 8<br>15 | 9<br>16 | 10<br>17 | 9   | 3<br>10 | 4<br>11 | 5<br>12  | 6<br>13 | 7<br>14 |                     |
|         |              |              | 10           | 11       |          |          |     |         |            |              |         |         |          |     |         |         |          |         |         | 15                  |
| 14      | 15           | 16           | 10<br>17     | 11<br>18 | 19       | 20       | 11  | 12      | 13         | 14           | 15      | 16      | 17       | 9   | 10      | 11      | 12       | 13      | 14      | 8<br>15<br>22<br>29 |

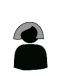

As you can see, now **the whole month is selected.** Then, *New User* <u>clicks on "Continue</u> <u>the registration"</u> to go to the next step.

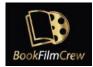

|          |                     | Ma                         | y - 🔽                                    | All                  |                      |               |          |                | Jun            | ie - 🔽         | All                 |                     |               |          |                | July           | y - 🔽          | All            |                |              |
|----------|---------------------|----------------------------|------------------------------------------|----------------------|----------------------|---------------|----------|----------------|----------------|----------------|---------------------|---------------------|---------------|----------|----------------|----------------|----------------|----------------|----------------|--------------|
| Sun      | Mon                 | Tue                        | Wed                                      | Thu                  | Fri                  | Sat           | Sun      | Mon            | Tue            | Wed            | Thu                 | Fri                 | Sat           | Sun      | Mon            | Tue            | Wed            | Thu            | Fri            | Sat          |
| 3        |                     |                            |                                          |                      |                      | 7             |          |                |                | 1              | 2                   | 3                   | 4             |          |                |                |                |                | 1              | 2            |
| 10       |                     |                            |                                          |                      |                      | 14            | 5        | 6              | 7              | 8              | 9                   | 10                  | 11            | 3        | 4              | 5              | 6              | 7              | 8              | 9            |
| 15       |                     |                            |                                          |                      |                      | ži.           | 12       | 13             | 14             | 15             | 16                  | 17                  | 18            | 10       | 11             | 12             | 13             | 14             | 15             | 16           |
| 22       |                     |                            |                                          | 26                   | 27                   | 28            | 19       | 20             | 21             | 22             | 23                  | 24                  | 25            | 17       | 18             | 19             | 20             | 21             | 22             | 23           |
| 29       | 30                  | 31                         |                                          | $\sim$               |                      |               | 26       | 27             | 28             | 29             | 30                  |                     |               | 24       | 25             | 26             | 27             | 28             | 29             | 30           |
|          |                     |                            |                                          |                      |                      |               |          | -              |                |                |                     |                     |               | 31       |                | -              |                |                |                |              |
|          |                     | A                          |                                          |                      |                      |               |          | Se             | nter           | nber           |                     | All                 |               |          |                |                | ber -          |                | 11             |              |
|          |                     | Augi                       | ıst -                                    | A                    |                      |               |          | 20             | prei           | inper          | -                   | AII                 |               |          | C              | JCTO           | ber -          | × A            |                |              |
| Sun      | Mon                 | Tue                        | Wed                                      | Thu                  | Fri                  | Sat           | Sun      | Mon            | Tue            | Wed            | Thu                 | Fri                 | Sat           | Sun      | Mon            | Tue            | Wed            | Thu            | Fri            | Sat          |
| Sun      |                     |                            | 1.1.1.1.1.1.1.1.1.1.1.1.1.1.1.1.1.1.1.1. |                      |                      | Sat<br>6      | Sun      |                |                |                |                     |                     | Sat<br>3      | Sun      |                |                | 1993 A.A.      |                |                | Sat<br>1     |
| Sun<br>7 |                     | Tue                        | Wed                                      |                      |                      |               | Sun<br>4 |                |                |                | Thu                 | Fri                 |               | Sun<br>2 |                |                | 1993 A.A.      |                |                |              |
|          | Mon                 | Tue<br>2                   | Wed                                      | Thu                  | Fri<br>5             | 6             |          | Mon            | Tue            | Wed            | Thu<br>1            | Fri<br>2            | 3             |          | Mon            | Tue            | Wed            | Thu            | Fri            | 1            |
| 7        | Mon<br>1<br>8       | <b>Tue</b><br>2<br>9       | Wed<br>3<br>10                           | Thu<br>4<br>11       | Fri<br>5<br>12       | 6<br>13       | 4        | Mon<br>5       | Tue<br>6       | Wed            | Thu<br>1<br>8       | Fri<br>2<br>9       | 3<br>10       | 2        | Mon<br>3       | Tue<br>4       | Wed            | Thu<br>6       | Fri<br>7       | 1<br>8       |
| 7<br>14  | Mon<br>1<br>8<br>15 | <b>Tue</b><br>2<br>9<br>16 | Wed<br>3<br>10<br>17                     | Thu<br>4<br>11<br>18 | Fri<br>5<br>12<br>19 | 6<br>13<br>20 | 4        | Mon<br>5<br>12 | Tue<br>6<br>13 | Wed<br>7<br>14 | Thu<br>1<br>8<br>15 | Fri<br>2<br>9<br>16 | 3<br>10<br>17 | 2        | Mon<br>3<br>10 | Tue<br>4<br>11 | Wed<br>5<br>12 | Thu<br>6<br>13 | Fri<br>7<br>14 | 1<br>8<br>15 |

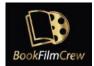

### 4. Upload your picture

On this "Upload your photo" section, **you can enter a picture of yourself**. If you don't have a suitable one right now, you can do it later.

| Upload your photo                                                                              |
|------------------------------------------------------------------------------------------------|
|                                                                                                |
| Choose File No file chosen No local avatar is set. Use the upload field to add a local avatar. |
| Update Avatar                                                                                  |
| If you decide not to upload a photo we will try to get one automatically using Gravatar.       |
| Continue the registration                                                                      |

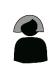

New User <u>clicks on "Choose file</u>" to get a **picture** from their computer.

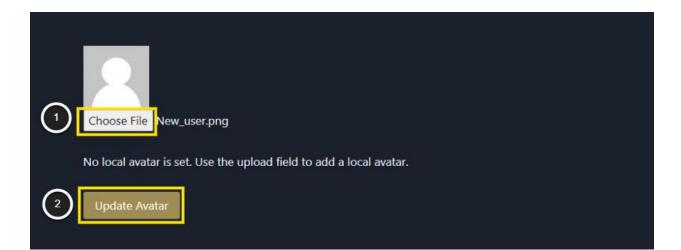

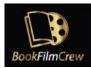

Then, New <u>clicks on "Update Avatar</u>". The new portrait can be seen now.

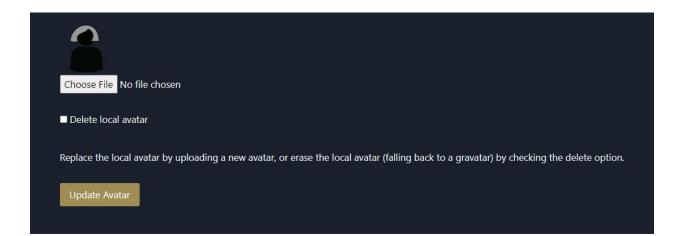

Clicking on "Continue the registration" will let you reach the Department and Grades section.

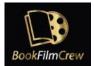

### 5. Desired Department and Grades positions

In this section, you can add **up to three positions you'll like to be hired for.** (If you look for your particular job and can't find it, please send an email to <a href="mailto:support@bookfilmcrew.com">support@bookfilmcrew.com</a>, and we will create it for you.)

| Please select and add your department a      | and grades (max | (three): | : |  |  |
|----------------------------------------------|-----------------|----------|---|--|--|
| You have not been assigned to any department | nt or grade     |          |   |  |  |
| Select a Department or Grade                 |                 |          |   |  |  |
| Select Department                            | *               |          |   |  |  |
| Select Grade                                 | *               |          |   |  |  |
| Add                                          |                 |          |   |  |  |
|                                              |                 |          |   |  |  |
|                                              |                 |          |   |  |  |
| Continue                                     |                 |          |   |  |  |

Look at the screenshots to see how New User covers this step.

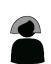

*New User* wants to enter the three positions they're interested in: *Casting Director, Casting Assistant and Crowd Second Assistant Director.* 

The two first grades **belong to the Casting Department**. So New selects "CASTING" in the Department drop-down menu...

| Please select and add your department and grades (max three): |   |  |  |  |  |  |  |  |
|---------------------------------------------------------------|---|--|--|--|--|--|--|--|
| You have not been assigned to any department or               | - |  |  |  |  |  |  |  |
| Select a Department or Grade                                  |   |  |  |  |  |  |  |  |
| Select Department                                             | * |  |  |  |  |  |  |  |
| CATENING                                                      | A |  |  |  |  |  |  |  |
| CAMERA                                                        | _ |  |  |  |  |  |  |  |
| CASTING                                                       | - |  |  |  |  |  |  |  |
| CAST SUPPORT                                                  |   |  |  |  |  |  |  |  |
| CLEARANCES                                                    | - |  |  |  |  |  |  |  |

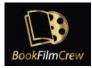

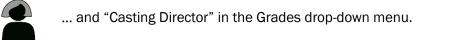

| You have not been assigned to any department or grade |   |
|-------------------------------------------------------|---|
| Select a Department or Grade                          |   |
| CASTING                                               | T |
| Casting Director                                      | A |
|                                                       |   |
| Casting Director                                      |   |
| Casting Assistant                                     |   |
| Continue                                              |   |

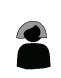

The "Casting Director" position is now selected. *New User* **clicks on "Add**" to add it to their list of desired jobs.

| Please select and add your depar                      |   |  |  |  |  |  |  |
|-------------------------------------------------------|---|--|--|--|--|--|--|
| You have not been assigned to any department or grade |   |  |  |  |  |  |  |
| Select a Department or Grade                          |   |  |  |  |  |  |  |
| CASTING                                               | ¥ |  |  |  |  |  |  |
| Casting Director                                      | • |  |  |  |  |  |  |
| Add                                                   |   |  |  |  |  |  |  |
| Continue                                              |   |  |  |  |  |  |  |

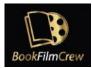

*New User*'s first grade is already added and listed on the top. Now, *New* <u>adds the</u> <u>"Casting Assistant" grade</u> in the same way.

| Department and grades - Book 🗄 🗙 🕂 |                                                                                                    |           |             |    |
|------------------------------------|----------------------------------------------------------------------------------------------------|-----------|-------------|----|
| ← → C                              |                                                                                                    | _ & & ☆ [ | 🔒 Incognito |    |
|                                    | BookFilmCrevy How it works? About us Become a sponsor My account Logout Search Crew                                                                                                    |           |             | Í  |
|                                    | Please select and add your department and grades (max three):                                                                                                    |           |             |    |
|                                    | These are your categories                                                                                                    |           |             |    |
|                                    | Name<br>CASTING - Casting Director Delete                                                                                                    |           |             |    |
|                                    | Select a Department or Grade                                                                                                    |           |             |    |
|                                    | CASTING                                                                                                    |           |             |    |
|                                    | Casting Director                                                                                                    |           |             |    |
|                                    |                                                                                                    |           |             |    |
|                                    | Casting Director Casting Assistant                                                                                                    |           |             |    |
|                                    | Continue                                                                                                    |           |             |    |
|                                    |                                                                                                    |           |             |    |
|                                    |                                                                                                    |           |             |    |
|                                    |                                                                                                    |           |             |    |
|                                    |                                                                                                    |           |             |    |
|                                    |                                                                                                    |           |             |    |
|                                    | ARE YOU LOOKING FOR CREW?<br>Find the best professionals and check in seconds to<br>see if they're available. Be and they're available. Be and they are available. Be and they are available and they are available. |           |             |    |
|                                    |                                                                                                    |           |             |    |
|                                    |                                                                                                    |           |             |    |
|                                    |                                                                                                    |           |             | Ι. |

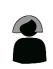

For the third one, Crowd Second Assistant Director, <u>New chooses the "ASSISTANT DIRECTORS" Department</u> and the "Crowd 2<sup>nd</sup> Assistant Director Grade".

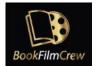

| Image: Control of the set of the set of the                                                                                                    | Department and grades - BookF × | +                                                             | × - <b>o</b> x        |
|----------------------------------------------------------------------------------------------------|---------------------------------|---------------------------------------------------------------|-----------------------|
| These are your categories   New   Categories   Categories </td <td>← → C ii bookfilmcrew.com</td> <td></td> <td>् 🕸 🕁 🗖 🌚 Incognito 🗄</td>                                                                                                    | ← → C ii bookfilmcrew.com       |                                                               | ् 🕸 🕁 🗖 🌚 Incognito 🗄 |
| These are your categories   New   Categories   Categories </td <td></td> <td></td> <td>A</td>                                                                                                    |                                 |                                                               | A                     |
| Num   Bit Bit Casting Missing   Set Ca Department or Grade   Bit Bit Differions   Bit Bit Differions   Bit Bit Bit Bit Bit Bit Bit Bit Bit Bit                                                                                                    |                                 | Please select and add your department and grades (max three): |                       |
| Current Castand<br>Current Castand<br>Sastand Director<br>Total Assistand Director<br>Total Assistand Di |                                 | These are your categories                                     |                       |
| CATING - Cating Austant  CATING - Cating Austant  Select a Department or Grade  Assistant Director  Consor Jad Austanta Director  Consor Jad Austanta Director  Consor Jad Austanta Director  Set PA    Consor Jad Austanta Director  Set PA    Consor Jad Austanta Director  Consor Jad Austanta Director  Set PA    Consor Jad Austanta Director  Consor Jad Austanta Director  Set PA     Consor Jad Austanta Director  Consor Jad Austanta Director  Consor Jad Austanta Director  Set PA                                                                                                    |                                 | Name                                                          |                       |
| Side: a Department or Grade     Side: a Massatari Director   Orectored ad Assistant Director   Orectored ad Assistant Director   Orectored ad Assistant Director   Corectored ad Assistant Director   State     Corectored ad Assistant Director   State     Corectored ad Assistant Director   State     Corectored ad Assistant Director   State     Corectored ad Assistant Director   State     Corectored ad Assistant Director   State     Corectored ad Assistant Director   State     Corectored ad Assistant Director   State     Corectored ad Assistant Director     State     Corectored ad Assistant Director     State     Corectored ad Assistant Director     State     Corectored ad Assistant Director <td></td> <td>CASTING - Casting Director Delete</td> <td></td>                                                                                                    |                                 | CASTING - Casting Director Delete                             |                       |
| SISTART DRECTORS     Int Assistant Director     Over Dad Assistant Director   Crear Dad Assistant Director   Se R     Int Low Doubling Concerning     Int the best professionals and check in seconds to get their year assistant.     Int Low Doubling Concerning     Int the best professionals and check in seconds to get their year assistant.     Int Low Doubling Concerning     Int Low Doubling Concerning   Intended to our fabulous Sponsors!                                                                                                    |                                 | CASTING - Casting Assistant Delete                            |                       |
| It is Assistant Director   Del 2nd Adastistint Director   Oread 3rd Assistant Director   Set PA     ARE YOU LOOKING FOR CREW?   Erist the best professionals and check in seconds to see if they're available.     Del 1 they're available.     Thanks to our fabulous Sponsors!                                                                                                    |                                 | Select a Department or Grade                                  |                       |
| Image: Section 2                                                                                                    |                                 | ASSISTANT DIRECTORS *                                         |                       |
| Crowd 2nd Assistant Director         Crowd 3nd Assistant Director         Set PA         ARE YOU LOOKING FOR CREW?         Find the best professionals and check in seconds to see if they're available.         Din today and secure your next job.    Thanks to our fabulous Sponsors!                                                                                                    |                                 | 1st Assistant Director                                        |                       |
| Crowd 2nd Assistant Director         Crowd 3nd Assistant Director         Set PA         ARE YOU LOOKING FOR CREW?         Find the best professionals and check in seconds to see if they're available.         Din today and secure your next job.    Thanks to our fabulous Sponsors!                                                                                                    |                                 |                                                               |                       |
| Ind Assistant Director         Set PA         ARE YOU LOOKING FOR CREW?         Find the best professionals and check in seconds to see if they're available.         End the best professionals and check in seconds to see if they're available.         Thanks to our fabulous Sponsors!                                                                                                    |                                 | 2nd 2nd Assistant Director                                    |                       |
| Crewd 3rd Assistant Director<br>Set PA<br>ARE YOU LOOKING FOR CREW?<br>Tind the best professionals and check in seconds to<br>set if they're available.<br>Thanks to our fabulous Sponsors!<br>Commonstant Sponsors!                                                                                                    |                                 | Crowd 2nd Assistant Director                                  |                       |
| ARE YOU LOOKING FOR CREW?<br>Tind the best professionals and check in seconds to<br>see if they're available.<br>Thanks to our fabulous Sponsors!                                                                                                    |                                 | 3rd Assistant Director                                        |                       |
| ARE YOU LOOKING FOR CREW?<br>Find the best professionals and check in seconds to<br>see if they're available. Best if they're available. Control of the second secure your next job.<br>Thanks to our fabulous Sponsors!                                                                                                    |                                 | Crowd 3rd Assistant Director                                  |                       |
| Find the best professionals and check in seconds to see if they're available.       Example 1 and secure your next job.         Doin today and secure your next job.       Thanks to our fabulous Sponsors!                                                                                                    |                                 | Set PA                                                        |                       |
| Find the best professionals and check in seconds to see if they're available.       Example 1 and secure your next job.         Doin today and secure your next job.       Thanks to our fabulous Sponsors!                                                                                                    |                                 |                                                               |                       |
|                                                                                                    |                                 | Find the best professionals and check in seconds to           |                       |
| Now, the three grades of New User are set on their profile.                                                                                                    |                                 | Thanks to our fabulous Sponsors!                              |                       |
| Now, the three grades of New User are set on their profile.                                                                                                    |                                 |                                                               |                       |
|                                                                                                    | No                              | ow, the three grades of New User are set on their profile.    |                       |

| Department and grades - BookF × +              |                                                                                                    |         |             |
|------------------------------------------------|----------------------------------------------------------------------------------------------------|---------|-------------|
| ← → C iii bookfilmcrew.com/sign-up/categories/ |                                                                                                    | ० 🗠 🕁 🗖 | lncognito 🚦 |
|                                                | BookFilmCrew How it works? About us Become a sponsor My account Logout Search Crew                                                                                                    |         |             |
|                                                | Please select and add your department and grades (max three):                                                                                                    |         |             |
|                                                | These are your categories                                                                                                    |         |             |
|                                                | Name         Delete           CASTING - Casting Director         Delete           CASTING - Casting Assistant         Delete           ASSISTANT DIRECTORS - Crowd 2nd Assistant Director         Delete |         |             |
| Ì                                              | Continue                                                                                                    |         |             |
|                                                | ARE YOU LOOKING FOR CREW?<br>Find the best professionals and check in seconds to<br>see if they're available. Are you available for work?<br>Join today and secure your next job.                        |         |             |
|                                                | Thanks to our fabulous Sponsors!                                                                                                    |         |             |

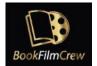

Note that you can change them by clicking on "Delete" on any grade and adding a new one in its place.

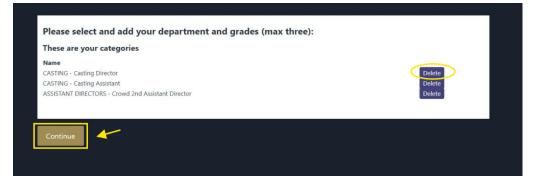

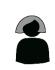

New clicks on "Continue" to proceed with the next section.

### 6. Film Industry information

The next step is the Film Industry Information. On this section, you can show **your most relevant working experience** to HODs.

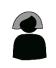

*New User* **enters their three latest jobs** in the industry and clicks on "Save" and "Complete your registration".

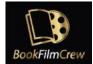

#### Please edit your Film Industry information

| Casting Assistant in Working Title (2019)                      |  |
|----------------------------------------------------------------|--|
| Casting Assistant in Working Title (2019)                      |  |
|                                                                |  |
| Casting Director in Working Title II (2022) 2019-2021          |  |
| Casting Director in Working Title The Revenge (2023) 2021-2022 |  |
| Year joined the industry                                       |  |
| 2011                                                           |  |
| Save                                                           |  |
|                                                                |  |
| Complete your registration                                     |  |

#### And here it is, the Welcome Page!

This means the registration process is complete and successful.

| Welcome - BookFilmCrew X +          |                                                                                                    |                                                                   |                                                               |                | ~ - ø ×                |
|-------------------------------------|----------------------------------------------------------------------------------------------------|-------------------------------------------------------------------|---------------------------------------------------------------|----------------|------------------------|
| ← → C iii booldilmarew.com/velcame/ |                                                                                                    |                                                                   |                                                               |                | Cl 🗞 🕁 🖬 🎯 Incognito 🗄 |
|                                     | BookFilmCrew                                                                                                  | How it works? About us Bec                                        | ome a sponsor My account Logo                                 | it Search Crew |                        |
|                                     | В                                                                                                    | look <b>Film</b> Crew                                             |                                                               |                |                        |
|                                     |                                                                                                    | Welcome                                                           |                                                               |                |                        |
|                                     | Congratulations, you have completed your<br>available da                                                      | registration. Remember that you<br>tes as many times as you want. | a can update your profile and                                 |                |                        |
|                                     |                                                                                                    | Go to My Profile                                                  |                                                               |                |                        |
|                                     |                                                                                                    |                                                                   |                                                               |                |                        |
|                                     | ARE YOU LOOKING FOR CREW?<br>Find the best professionals and check in seconds to<br>see if they're available. |                                                                   | ARE YOU AVAILABLE FOR V<br>Ioin today and secure your next jo |                |                        |
|                                     |                                                                                                    |                                                                   |                                                               |                |                        |

### 7. Viewing and editing your profile

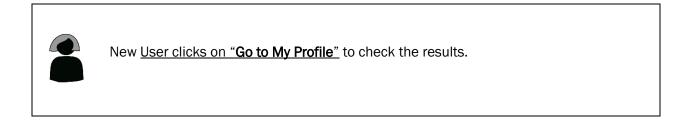

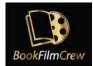

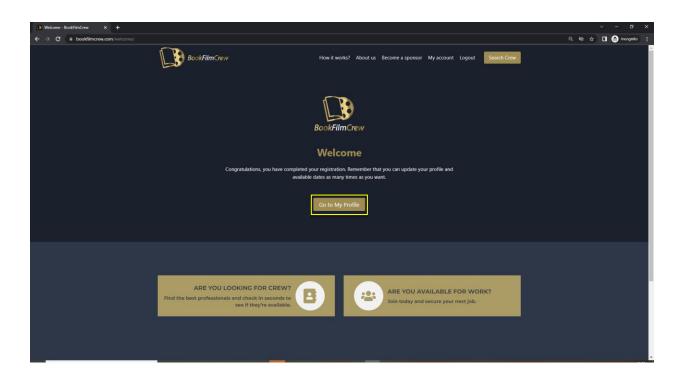

In this section, <u>you choose to edit the information</u> you provide, *reset your password*, or take a view of how your profile looks on the website. Of course, you can always access these choices by **clicking on "My account"** on the top menu.

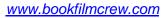

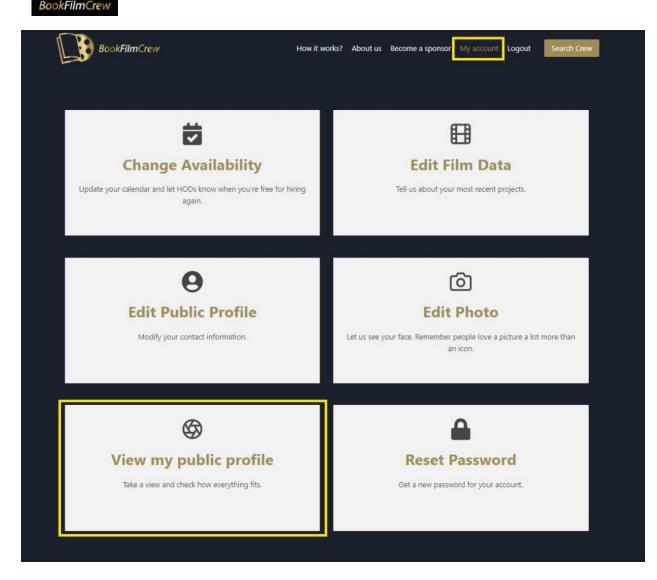

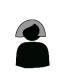

*New User* wants to see what their profile looks like, **so clicks on "View my public profile".** 

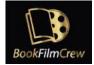

| BookFilmCrew                                                                                                    |                                                                                                    |                      |                                                                                               |                                                                                       | How it                                               | works?                      | Abo                        | ut us                                       | Beco                                              | me a                                                      | spons                                                                          | or 🐧                                                                                                    | ly acc                                           | ount                                        | Logo                                                   | ut                                                | Sea                                         | irch Cr                                                                                            | ew                                                       |                                             |                                                       |
|----------------------------------------------------------------------------------------------------|----------------------------------------------------------------------------------------------------|----------------------|-----------------------------------------------------------------------------------------------|---------------------------------------------------------------------------------------|------------------------------------------------------|-----------------------------|----------------------------|---------------------------------------------|---------------------------------------------------|-----------------------------------------------------------|--------------------------------------------------------------------------------|----------------------------------------------------------------------------------------------------|--------------------------------------------------|---------------------------------------------|--------------------------------------------------------|---------------------------------------------------|---------------------------------------------|----------------------------------------------------------------------------------------------------|----------------------------------------------------------|---------------------------------------------|-------------------------------------------------------|
|                                                                                                    | Fi                                                                                                    | rst Na               | me                                                                                            |                                                                                       |                                                      | Ne                          | N                          |                                             |                                                   |                                                           |                                                                                |                                                                                                    |                                                  |                                             |                                                        |                                                   |                                             |                                                                                                    |                                                          |                                             |                                                       |
|                                                                                                    | La                                                                                                    | st <mark>N</mark> a  | me                                                                                            |                                                                                       |                                                      | Use                         | er.                        |                                             |                                                   |                                                           |                                                                                |                                                                                                    |                                                  |                                             |                                                        |                                                   |                                             |                                                                                                    |                                                          |                                             |                                                       |
|                                                                                                    | Er                                                                                                    | nail                 |                                                                                               |                                                                                       |                                                      | nev                         | vuser@                     | Dexam                                       | ple.co                                            | m                                                         |                                                                                |                                                                                                    |                                                  |                                             |                                                        |                                                   |                                             |                                                                                                    |                                                          |                                             |                                                       |
| New User                                                                                                    | Contractory in the second second second second second second second second second second second second second s | Phone 4960000        |                                                                                               |                                                                                       |                                                      |                             |                            |                                             |                                                   |                                                           |                                                                                |                                                                                                    |                                                  |                                             |                                                        |                                                   |                                             |                                                                                                    |                                                          |                                             |                                                       |
| film productions since 2015. I studied Film I<br>the Awesome Academy from 2005 to 2008 a                                                                                                    | Production at W                                                                                                 | ebsite               | 5                                                                                             |                                                                                       |                                                      | htt                         | o://my                     | aweso                                       | mewe                                              | bsite.                                                    | tif                                                                            |                                                                                                    |                                                  |                                             |                                                        |                                                   |                                             |                                                                                                    |                                                          |                                             |                                                       |
| English and French.<br>Website Mail me                                                                                                    | Lo                                                                                                    | catio                | n                                                                                             |                                                                                       |                                                      | Ma                          | nchest                     | ter                                         |                                                   |                                                           |                                                                                |                                                                                                    |                                                  |                                             |                                                        |                                                   |                                             |                                                                                                    |                                                          |                                             | - 14                                                  |
| mo https://www.imdb.com/name/nm55555                                                                                                    | 5555555                                                                                                    | B                    | )                                                                                             |                                                                                       | me a S<br>Support                                    | ponso                       | r                          | C                                           | 9                                                 | Bec                                                       | ome                                                                            | a Spo                                                                                                    |                                                  |                                             |                                                        |                                                   | Becc                                        | ome a<br>Suppo                                                                                     |                                                          | nsor                                        | 6.0                                                   |
| https://www.instagram.com/newuser88                                                                                                    | 50                                                                                                    | A Films              | Trew                                                                                          |                                                                                       | Software                                             | UN I                        | ē                          | kookFilv                                    | nCrew                                             |                                                           | 344.5                                                                          | ADIT US                                                                                                    |                                                  | 8                                           | ookFilm                                                | Crew                                              |                                             | Selfigro                                                                                           | IT UN                                                    |                                             | - 12 - Y                                              |
| https://www.linkedin.com/newuser8877                                                                                                    | e                                                                                                    |                      |                                                                                               |                                                                                       |                                                      |                             |                            |                                             |                                                   |                                                           |                                                                                |                                                                                                    |                                                  |                                             |                                                        |                                                   |                                             |                                                                                                    |                                                          |                                             |                                                       |
| mttps//www.inikcom/newdscroo//                                                                                                    |                                                                                                    |                      |                                                                                               |                                                                                       |                                                      |                             |                            |                                             |                                                   |                                                           |                                                                                |                                                                                                    |                                                  |                                             |                                                        |                                                   |                                             |                                                                                                    |                                                          |                                             |                                                       |
|                                                                                                    |                                                                                                    | un M                 | on 1                                                                                          |                                                                                       | lay<br>red Th                                        | u Fri                       | Sat                        | Sun                                         | Mon                                               | Tue                                                       | June                                                                           | Thu                                                                                                    | Fri                                              | Sat                                         | Sun                                                    | Mon                                               | Tue                                         | July                                                                                               |                                                          | Fri                                         | Sat                                                   |
| A Contact me                                                                                                    |                                                                                                    | un M                 | on 1                                                                                          |                                                                                       |                                                      | u Fri                       | Sat                        | Sun                                         | Mon                                               | Tue                                                       |                                                                                |                                                                                                    | Fri<br>3                                         | Sat<br>4                                    | Sun                                                    | Mon                                               | Tue                                         |                                                                                                    |                                                          | Fri                                         | Sat                                                   |
|                                                                                                    |                                                                                                    | un M                 | on 1                                                                                          |                                                                                       |                                                      | u Fri                       | Sat                        | Sun                                         | Mon<br>6                                          | Tue<br>7                                                  | Wed                                                                            | Thu                                                                                                    |                                                  |                                             | Sun                                                    | Mon                                               | Tue                                         |                                                                                                    |                                                          | Fri                                         | Sat<br>2<br>9                                         |
| Contact me<br>Sponsored by                                                                                                    |                                                                                                    | un M                 | on 1                                                                                          |                                                                                       |                                                      | u Fri                       | Sat<br>11<br>11            |                                             |                                                   |                                                           | Wed                                                                            | Thu<br>2                                                                                                    | 3                                                | 4                                           | Sun<br>3<br>10                                         | Mon<br>4                                          | Tue                                         |                                                                                                    |                                                          | Fri<br>1<br>8<br>15                         | Sat<br>2<br>9<br>16                                   |
| [凡] Contact me                                                                                                    |                                                                                                    | un M                 | on 1<br>2 (                                                                                   |                                                                                       |                                                      | a Fri                       | Sat                        | 5                                           | 6                                                 | 7                                                         | Wed<br>1<br>8                                                                  | Thu<br>2<br>9                                                                                                    | 3<br>10                                          | 4<br>11                                     | Sun<br>3<br>10<br>17                                   | Mon<br>4<br>11                                    | Tue<br>5<br>12<br>19                        |                                                                                                    |                                                          | Fri                                         | Sat<br>2<br>9<br>16<br>23                             |
| Contact me<br>Sponsored by                                                                                                    | 955<br>28                                                                                                    |                      |                                                                                               |                                                                                       |                                                      |                             |                            | 5<br>12                                     | 6<br>13                                           | 7<br>14                                                   | Wed<br>1<br>8<br>15                                                            | Thu<br>2<br>9<br>16                                                                                                    | 3<br>10<br>17                                    | 4 11 18                                     | 3                                                      | Mon<br>4<br>11<br>18<br>25                        | Tue<br>5<br>12<br>19<br>26                  | Wed                                                                                                |                                                          | Fri<br>1<br>8<br>15<br>22<br>29             | Sat<br>2<br>9<br>16<br>23<br>30                       |
| Contact me<br>Sponsored by<br>PERIS COSTUMES                                                                                                    | 2017.<br>1889 -                                                                                                 |                      |                                                                                               | Tue W                                                                                 |                                                      |                             |                            | 5<br>12                                     | 6<br>13                                           | 7<br>14                                                   | Wed<br>1<br>8<br>15                                                            | Thu<br>2<br>9<br>16                                                                                                    | 3<br>10<br>17                                    | 4 11 18                                     | 3                                                      | Mon<br>4<br>11<br>18<br>25                        | Tue<br>5<br>12<br>19<br>26                  | Wed                                                                                                |                                                          | Fri 1 8 15 22 29                            | Sat<br>2<br>9<br>16<br>23<br>30                       |
| © Contact me<br>Sponsored by<br>PERIS COSTUMES                                                                                                    | with me                                                                                                    | 29                   | 30                                                                                            | fue W                                                                                 | gust                                                 | 1<br>13<br>20<br>27         | 28                         | 5<br>12<br>19<br>26                         | 6<br>13<br>20<br>27                               | 7<br>14<br>21<br>28<br>Sej                                | Wed<br>1<br>15<br>22<br>29                                                     | Thu<br>2<br>9<br>16<br>23<br>30                                                                                                    | 3<br>10<br>17<br>24                              | 4<br>11<br>18<br>25                         | 3<br>10<br>17<br>24<br>31                              | 4                                                 | 5 12 19 26                                  | Wed<br>1<br>20<br>27<br>Octob                                                                      | Thu<br>7<br>14<br>21<br>28<br>er                         | 1 15 22 29                                  | 2 9 16 23 30                                          |
| Contact me<br>Sponsored by<br>DERIS COSTUMES<br>COSTUMES<br>Become a Spons<br>ScoleFilmCrevy Europartus                                                                                                    | with me                                                                                                    | 29                   | 30                                                                                            | fue W                                                                                 | red Th                                               | 1<br>13<br>20<br>27         | a<br>28<br>Sat             | 5<br>12                                     | 6<br>13                                           | 7<br>14<br>21<br>28                                       | Wed<br>1<br>15<br>22<br>29                                                     | Thu<br>2<br>9<br>16<br>23<br>30<br>30<br>5<br>5<br>6<br>6<br>7<br>7<br>10<br>7<br>7<br>10<br>7<br>7<br>7<br>7<br>7<br>7<br>7<br>7<br>7<br>7<br>7<br>7<br>7 | 3<br>10<br>17<br>24<br>Fri                       | 4<br>11<br>18<br>25<br>Sat                  | 3                                                      | Mon<br>4<br>11<br>18<br>25<br>Mon                 | 5<br>12<br>19<br>26                         | Wed                                                                                                | Thu<br>7<br>14<br>21<br>28                               | Fri                                         | 2<br>9<br>16<br>23<br>30                              |
| Contact me<br>Sponsored by<br>DERIS COSTUMES<br>BOOKFILMCCEV<br>Become a Spons<br>Grapport us<br>Departments and Grades:                                                                                                    | with me                                                                                                    | 1<br>29 ±            | 30                                                                                            | Tue W<br>3<br>31<br>31<br>Tue W<br>2                                                  | gust                                                 | 27<br>27<br>4 Fri           | 28<br>Sat<br>6             | 5<br>12<br>19<br>26<br>Sun                  | 6<br>13<br>20<br>27                               | 7<br>14<br>21<br>28<br>Sej                                | Wed<br>1<br>15<br>22<br>29                                                     | Thu<br>2<br>9<br>16<br>23<br>30<br>30<br>Deer<br>Thu<br>1                                                                                                  | 3<br>10<br>17<br>24<br>Fri<br>2                  | 4<br>11<br>18<br>25<br>Sat                  | 3<br>10<br>17<br>24<br>31<br>Sun                       | 4                                                 | 5 12 19 26                                  | Wed<br>1<br>20<br>27<br>Octob                                                                      | Thu<br>7<br>14<br>21<br>28<br>er                         | 1 15 22 29                                  | 2<br>9<br>16<br>23<br>30<br>Sat                       |
| Contact me<br>Sponsored by<br>DERIS COSTUMES<br>COSTUMES<br>Become a Spons<br>ScoleFilmCrevy Europartus                                                                                                    | with me                                                                                                    | 29                   | 30                                                                                            | Tue W<br>3<br>31<br>31<br>Tue W<br>2                                                  | gust                                                 | 27<br>27<br>4 Fri           | a<br>28<br>Sat             | 5<br>12<br>19<br>26                         | 6<br>13<br>20<br>27                               | 7<br>14<br>21<br>28<br>Sej                                | Wed<br>1<br>15<br>22<br>29                                                     | Thu<br>2<br>9<br>16<br>23<br>30<br>30<br>5<br>5<br>6<br>6<br>7<br>7<br>10<br>7<br>7<br>10<br>7<br>7<br>7<br>7<br>7<br>7<br>7<br>7<br>7<br>7<br>7<br>7<br>7 | 3<br>10<br>17<br>24<br>Fri                       | 4<br>11<br>18<br>25<br>Sat                  | 3<br>10<br>17<br>24<br>31                              | 4                                                 | 5 12 19 26                                  | Wed<br>1<br>20<br>27<br>Octob                                                                      | Thu<br>7<br>14<br>21<br>28<br>er                         | 1 15 22 29                                  | 2<br>9<br>16<br>23<br>30                              |
| Contact me<br>Sponsored by<br>DECRIS COSTUMES<br>COSTUMES<br>Become a Spons<br>Begent us<br>Departmentand Grades:<br>• CASTING - Casting Director<br>• CASTING - Casting Jonetor<br>• CASTING - Casting Jonetor<br>• ASSISTANT DIRECTORS - Crowd 2nd Ass                                                                                                    | or<br>s                                                                                                    | 29 I                 | 30<br>30                                                                                      | Tue W<br>3<br>3<br>31<br>31<br>2<br>9<br>1                                            | gust                                                 | a Fri<br>27                 | 28<br>Sat<br>6             | 5<br>12<br>19<br>26<br>Sun                  | 6<br>13<br>20<br>27                               | 7<br>14<br>21<br>28<br>Sej                                | Wed<br>1<br>15<br>22<br>29                                                     | Thu<br>2<br>9<br>16<br>23<br>30<br>30<br>Deer<br>Thu<br>1                                                                                                  | 3<br>10<br>17<br>24<br>Fri<br>2                  | 4<br>11<br>18<br>25<br>Sat                  | 3<br>10<br>17<br>24<br>31<br>Sun                       | 4                                                 | 5 12 19 26                                  | Wed<br>1<br>20<br>27<br>Octob                                                                      | Thu<br>7<br>14<br>21<br>28<br>er                         | 1 15 22 29                                  | 2<br>9<br>16<br>23<br>30<br>Sat                       |
| Contact me<br>Sponsored by<br>DERIS COSTUMES<br>BOOLFRIMCYCEN<br>Become a Spons<br>Report to<br>Costinue Casting Director<br>CASTING - Casting Director<br>CASTING - Casting Director                                                                                                    | or<br>istant                                                                                                    | 1<br>229 ±<br>7      | in 1<br>1<br>8<br>15                                                                          | Tue W<br>2<br>4<br>4<br>4<br>4<br>4<br>4<br>4<br>4<br>4<br>4<br>4<br>4<br>4           | gust<br>red Th<br>gust<br>a<br>10 11                 | 20<br>27<br>5<br>1 12<br>19 | 28<br>Sat<br>6<br>13       | 5<br>12<br>19<br>26<br>Sun<br>4             | 6<br>13<br>20<br>27<br>Mon<br>5                   | 7<br>14<br>21<br>28<br><b>Se</b> p<br>Tue<br>6            | Wed<br>1<br>8<br>15<br>22<br>29<br>29<br>9<br>7<br>Wed                         | Thu<br>2<br>9<br>16<br>23<br>30<br>30<br><b>bber</b><br>Thu<br>1<br>8                                                                                      | 3<br>10<br>17<br>24<br>Fri<br>2<br>9             | 4<br>11<br>18<br>25<br>Sat<br>3<br>10       | 3<br>10<br>17<br>24<br>31<br>Sun<br>2                  | 4<br>11<br>18<br>25<br>Mon                        | 5<br>12<br>19<br>26<br>Tue<br>4             | Wed<br>6<br>13<br>20<br>27<br>Ctob<br>Wed<br>5                                                     | Thu<br>7<br>14<br>21<br>28<br>er<br>Thu<br>6             | 1<br>8<br>15<br>22<br>29<br>Hi              | 2<br>9<br>16<br>23<br>30<br>Sat<br>1<br>8             |
| Contact me<br>Sponsored by<br>DECRIS COSTUMES<br>BOOKFILMCCEW<br>Become a Spons<br>Gegenerum<br>Departments and Grades:<br>CASTING - Casting Director<br>CASTING - Casting Director<br>CASTING - Casting Director<br>CASTING - Casting Director<br>CASTING - Casting Director<br>CASTING - Casting Director<br>Director                                                                                                    | or<br>ilstant                                                                                                   | 1<br>229 ±<br>7<br>7 | a 1<br>1<br>1<br>1<br>1<br>1<br>1<br>1<br>1<br>1<br>1<br>1<br>1<br>1<br>1<br>1<br>1<br>1<br>1 | Tue W<br>2<br>3<br>4<br>4<br>4<br>4<br>4<br>4<br>4<br>4<br>4<br>4<br>4<br>4<br>4      | gust<br>field Th<br>3 4<br>100 111<br>77 18<br>14 29 | 20<br>27<br>5<br>1 12<br>19 | 28<br>Sat<br>6<br>13<br>20 | 5<br>12<br>19<br>26<br>Sun<br>4<br>11       | 6.<br>13<br>20<br>27<br>Mon<br>5<br>12            | 7<br>14<br>21<br>23<br><b>Se</b> j<br>Tue<br>6<br>13      | Wed<br>1<br>8<br>15<br>22<br>29<br>29<br>Ptem<br>Wed<br>7<br>14                | Thu<br>2<br>9<br>16<br>23<br>30<br><b>bber</b><br>Thu<br>1<br>8<br>15                                                                                      | 3<br>10<br>17<br>24<br>Fri<br>2<br>9<br>16       | 4<br>11<br>18<br>25<br>Sat<br>3<br>10<br>17 | 3<br>10<br>17<br>24<br>31<br>Sun<br>2<br>9             | 4<br>11<br>18<br>25<br>Mon<br>3<br>10             | 5<br>12<br>19<br>25<br>Tue<br>4<br>11       | Wed<br>6<br>13<br>20<br>27<br>27<br>27<br>27<br>27<br>27<br>27<br>27<br>27<br>27<br>27<br>27<br>27 | Thu<br>7<br>14<br>21<br>28<br>er<br>Thu<br>6<br>13       | 1<br>8<br>15<br>22<br>29<br>Fri<br>7<br>14  | 2<br>9<br>16<br>23<br>30<br>Sat<br>1<br>8<br>15       |
| Contact me<br>Sponsored by<br>DERIS COSTUMES<br>BOOKFILMCERY<br>Become a Spons<br>Sequent on<br>Sequent on<br>Departments and Grades:<br>CASTING - Casting Director<br>CASTING - Casting Director<br>CASTING - CASTING - Casting Director<br>CASTING - CASTING - CASTING | or<br>Jistant                                                                                                   | 1<br>229 ±<br>7<br>7 | a 1<br>1<br>1<br>1<br>1<br>1<br>1<br>1<br>1<br>1<br>1<br>1<br>1<br>1<br>1<br>1<br>1<br>1<br>1 | tue W<br>3<br>3<br>3<br>4<br>4<br>4<br>4<br>4<br>4<br>4<br>4<br>4<br>4<br>4<br>4<br>4 | gust<br>field Th<br>3 4<br>100 111<br>77 18<br>14 29 | 20<br>27<br>5<br>1 12<br>19 | 28<br>Sat<br>6<br>13<br>20 | 5<br>12<br>19<br>26<br>Sun<br>4<br>11<br>18 | 6<br>13<br>20<br>27<br>27<br>Mon<br>5<br>12<br>19 | 7<br>14<br>21<br>28<br><b>Sej</b><br>Tue<br>6<br>13<br>20 | Wed<br>1<br>8<br>15<br>22<br>29<br>29<br>29<br>29<br>29<br>29<br>7<br>14<br>21 | Thu<br>2<br>9<br>16<br>23<br>30<br><b>16</b><br>7<br>10<br>1<br>8<br>15<br>22                                                                              | 3<br>10<br>17<br>24<br>Fri<br>2<br>9<br>16<br>23 | 4<br>11<br>18<br>25<br>Sat<br>3<br>10<br>17 | 3<br>10<br>17<br>24<br>31<br>Sun<br>2<br>9<br>16       | 4<br>11<br>18<br>25<br>Mon<br>3<br>10<br>17       | 5<br>12<br>19<br>25<br>Tue<br>4<br>11<br>18 | Wed<br>6<br>13<br>20<br>27<br>9<br>Ctob<br>Wed<br>5<br>12<br>19                                    | Thu<br>7<br>14<br>21<br>28<br>er<br>Thu<br>6<br>13<br>20 | 1<br>8<br>15<br>22<br>29<br>Fri<br>14<br>21 | 2<br>9<br>16<br>23<br>30<br>5at<br>1<br>8<br>15<br>22 |
| Contact me  Sponsored by  PERIS COSTUMES  DECOSTUMES  DECOSTUMES  DECOSTUMES  DECOSTUMES  Capatition  Casting Assistant  ASSISTANT DIRECTORS - Crowd 2nd Assi Director  Last 3 jobs in the industry: Description  Dura  Casting Assistant in Working Title 2017                                                                                                    | or<br>iistant                                                                                                   | 1<br>229 ±<br>7<br>7 | a 1<br>1<br>1<br>1<br>1<br>1<br>1<br>1<br>1<br>1<br>1<br>1<br>1<br>1<br>1<br>1<br>1<br>1<br>1 | tue W<br>3<br>3<br>3<br>4<br>4<br>4<br>4<br>4<br>4<br>4<br>4<br>4<br>4<br>4<br>4<br>4 | gust<br>field Th<br>3 4<br>100 111<br>77 18<br>14 29 | 20<br>27<br>5<br>1 12<br>19 | 28<br>Sat<br>6<br>13<br>20 | 5<br>12<br>19<br>26<br>Sun<br>4<br>11<br>18 | 6<br>13<br>20<br>27<br>27<br>Mon<br>5<br>12<br>19 | 7<br>14<br>21<br>28<br><b>Sej</b><br>Tue<br>6<br>13<br>20 | Wed<br>1<br>8<br>15<br>22<br>29<br>29<br>29<br>29<br>29<br>29<br>7<br>14<br>21 | Thu<br>2<br>9<br>16<br>23<br>30<br><b>16</b><br>7<br>10<br>1<br>8<br>15<br>22                                                                              | 3<br>10<br>17<br>24<br>Fri<br>2<br>9<br>16<br>23 | 4<br>11<br>18<br>25<br>Sat<br>3<br>10<br>17 | 3<br>10<br>17<br>24<br>31<br>Sun<br>2<br>9<br>16<br>23 | 4<br>11<br>18<br>25<br>Mon<br>3<br>10<br>17<br>24 | 5<br>12<br>19<br>25<br>Tue<br>4<br>11<br>18 | Wed<br>6<br>13<br>20<br>27<br>9<br>Ctob<br>Wed<br>5<br>12<br>19                                    | Thu<br>7<br>14<br>21<br>28<br>er<br>Thu<br>6<br>13<br>20 | 1<br>8<br>15<br>22<br>29<br>Fri<br>14<br>21 | 2<br>9<br>16<br>23<br>30<br>5at<br>1<br>8<br>15<br>22 |
| Contact me  Sponsored by  EVENTS COSTUMES  Socialized  Socialized  Costing  Costumes  Socialized  Costing  Costumes  Costing  Costing  Cos                                                                                                    | or<br>sistant<br>tion<br>2018                                                                                   | 1<br>229 ±<br>7<br>7 | a 1<br>1<br>1<br>1<br>1<br>1<br>1<br>1<br>1<br>1<br>1<br>1<br>1<br>1<br>1<br>1<br>1<br>1<br>1 | tue W<br>3<br>3<br>3<br>4<br>4<br>4<br>4<br>4<br>4<br>4<br>4<br>4<br>4<br>4<br>4<br>4 | gust<br>field Th<br>3 4<br>100 111<br>77 18<br>14 29 | 20<br>27<br>5<br>1 12<br>19 | 28<br>Sat<br>6<br>13<br>20 | 5<br>12<br>19<br>26<br>Sun<br>4<br>11<br>18 | 6<br>13<br>20<br>27<br>27<br>Mon<br>5<br>12<br>19 | 7<br>14<br>21<br>28<br><b>Sej</b><br>Tue<br>6<br>13<br>20 | Wed<br>1<br>8<br>15<br>22<br>29<br>29<br>29<br>29<br>29<br>29<br>7<br>14<br>21 | Thu<br>2<br>9<br>16<br>23<br>30<br><b>16</b><br>7<br>10<br>1<br>8<br>15<br>22                                                                              | 3<br>10<br>17<br>24<br>Fri<br>2<br>9<br>16<br>23 | 4<br>11<br>18<br>25<br>Sat<br>3<br>10<br>17 | 3<br>10<br>17<br>24<br>31<br>Sun<br>2<br>9<br>16<br>23 | 4<br>11<br>18<br>25<br>Mon<br>3<br>10<br>17<br>24 | 5<br>12<br>19<br>25<br>Tue<br>4<br>11<br>18 | Wed<br>6<br>13<br>20<br>27<br>9<br>Ctob<br>Wed<br>5<br>12<br>19                                    | Thu<br>7<br>14<br>21<br>28<br>er<br>Thu<br>6<br>13<br>20 | 1<br>8<br>15<br>22<br>29<br>Fri<br>14<br>21 | 2<br>9<br>16<br>23<br>30<br>5at<br>1<br>8<br>15<br>22 |

It looks great!

But *New can edit it anytime*, including their Availability Calendar, and so can you. It's especially important to keep your calendar updated. <u>You can do that by clicking on "Change Availability".</u>

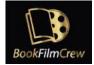

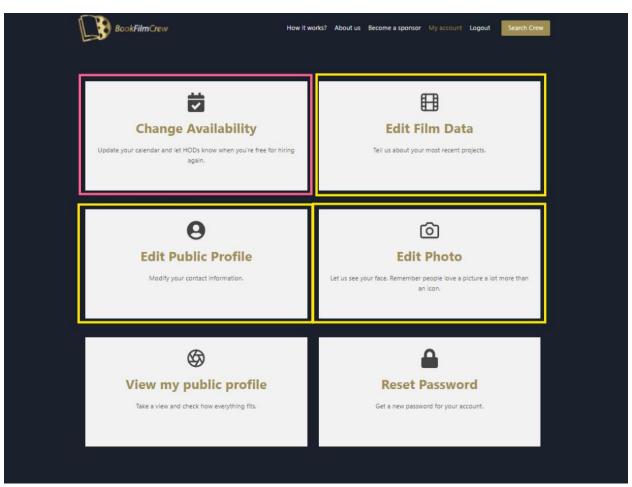

We hope this tutorial has helped you, but if you find any trouble, please get in touch with us in <a href="mailto:support@bookfilmcrew.com">support@bookfilmcrew.com</a>. We're always happy to help!